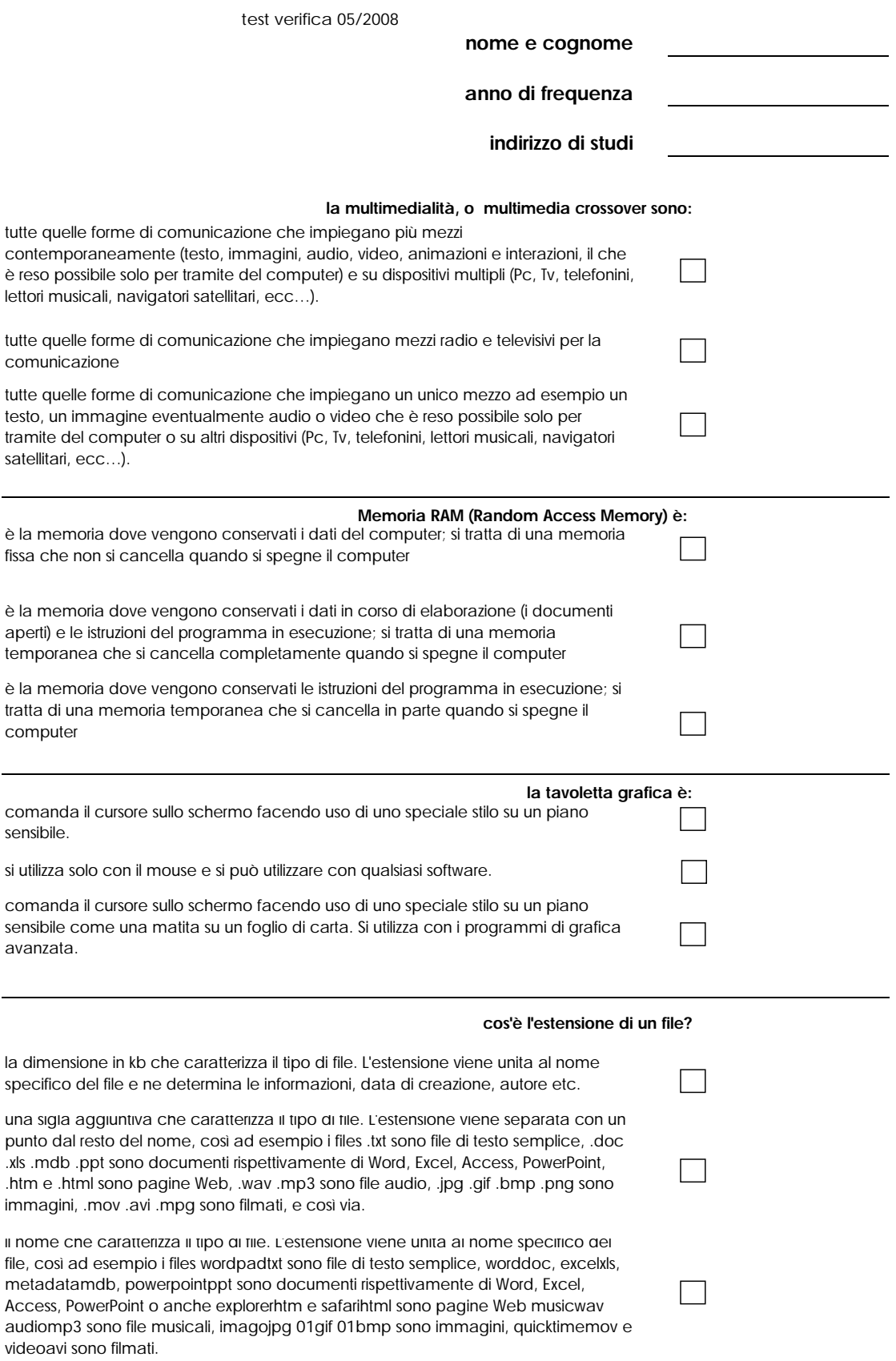

## Corso di Informatica per la Grafica A.A. 2007/2008 docente Arch. Emilio Di Gristina

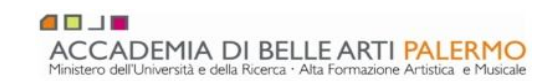

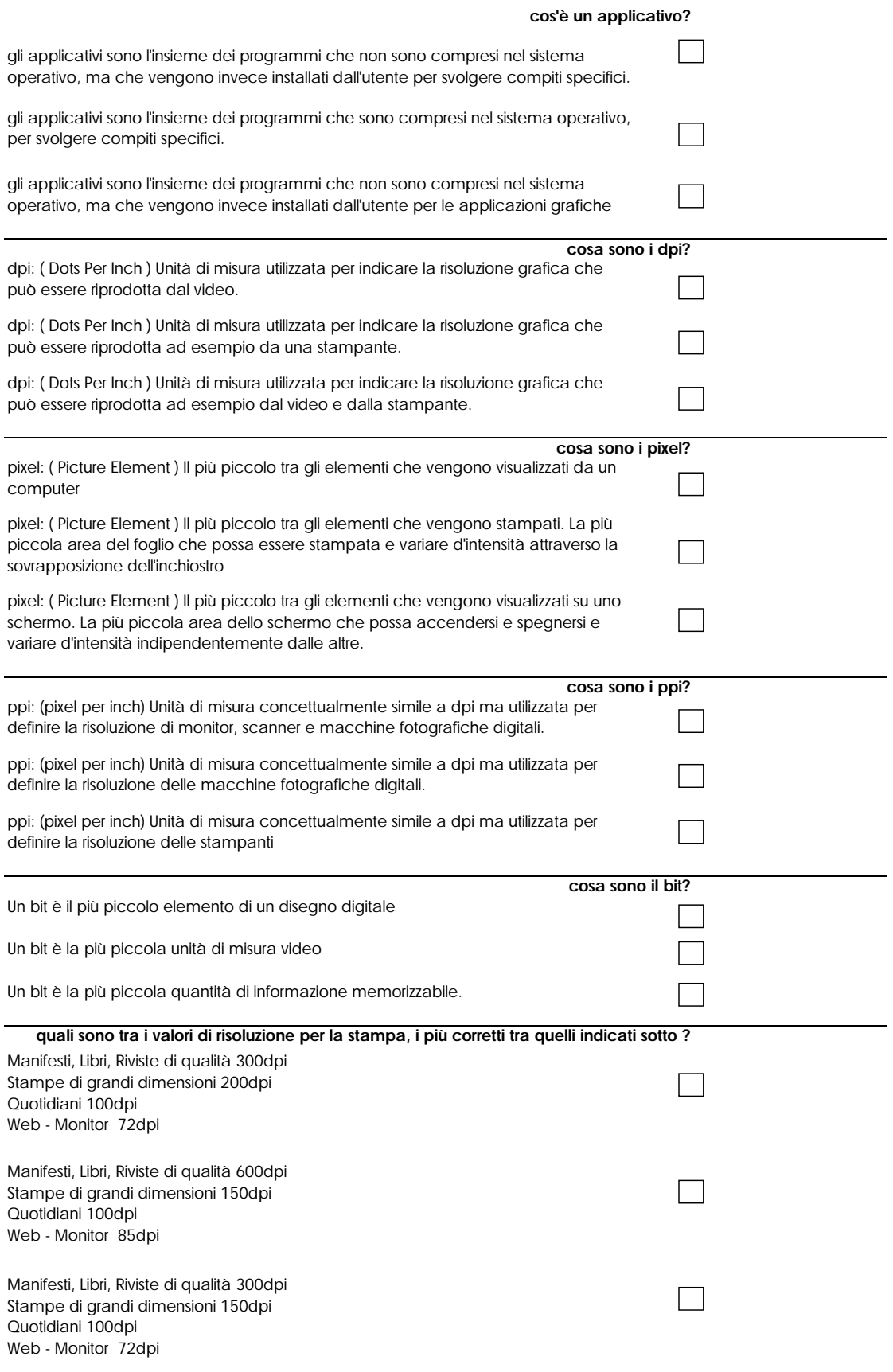

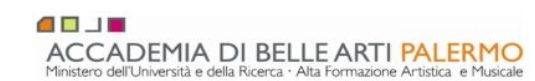

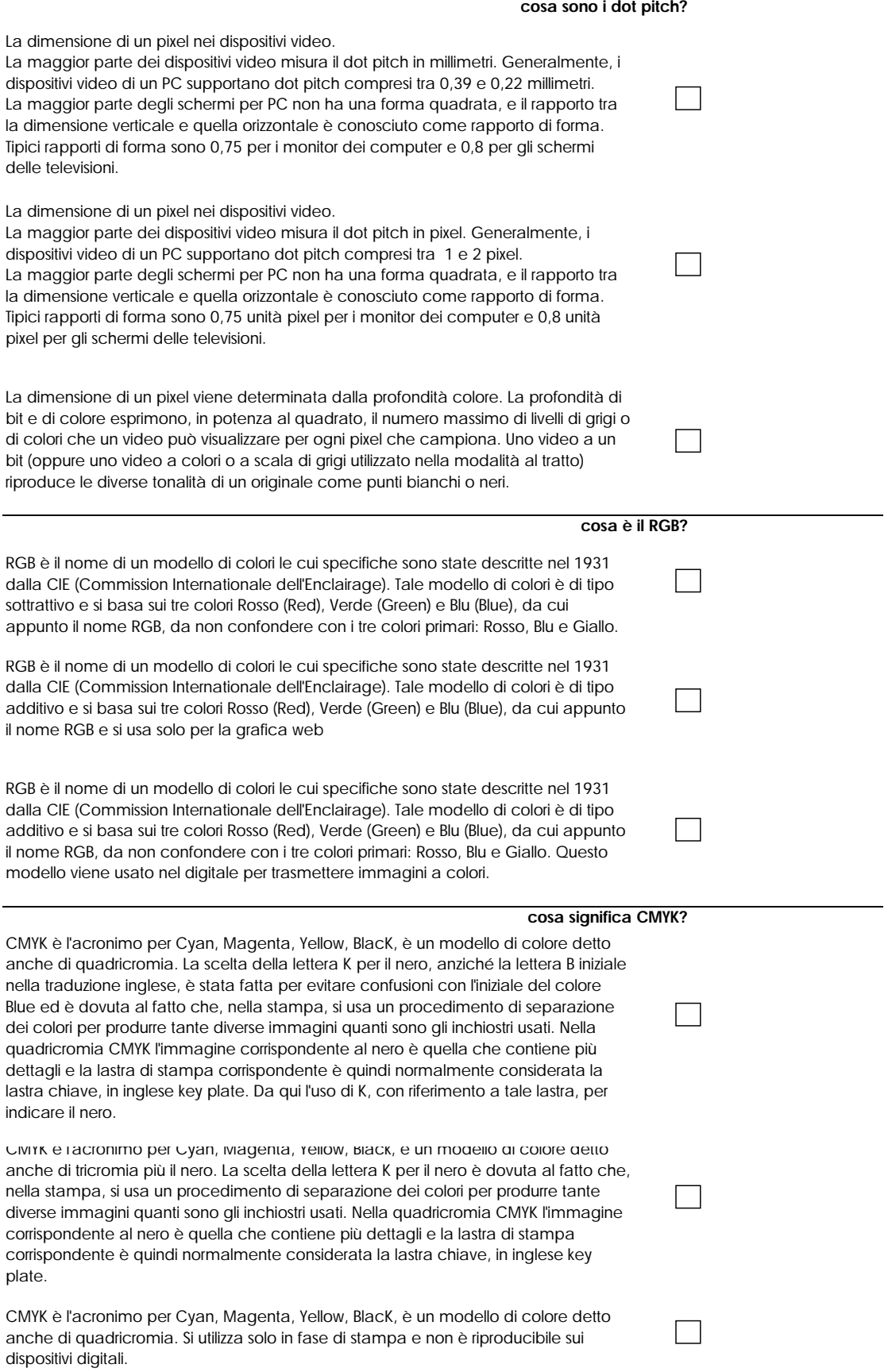

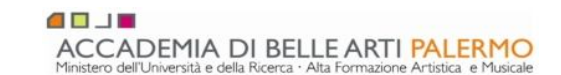

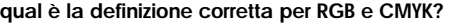

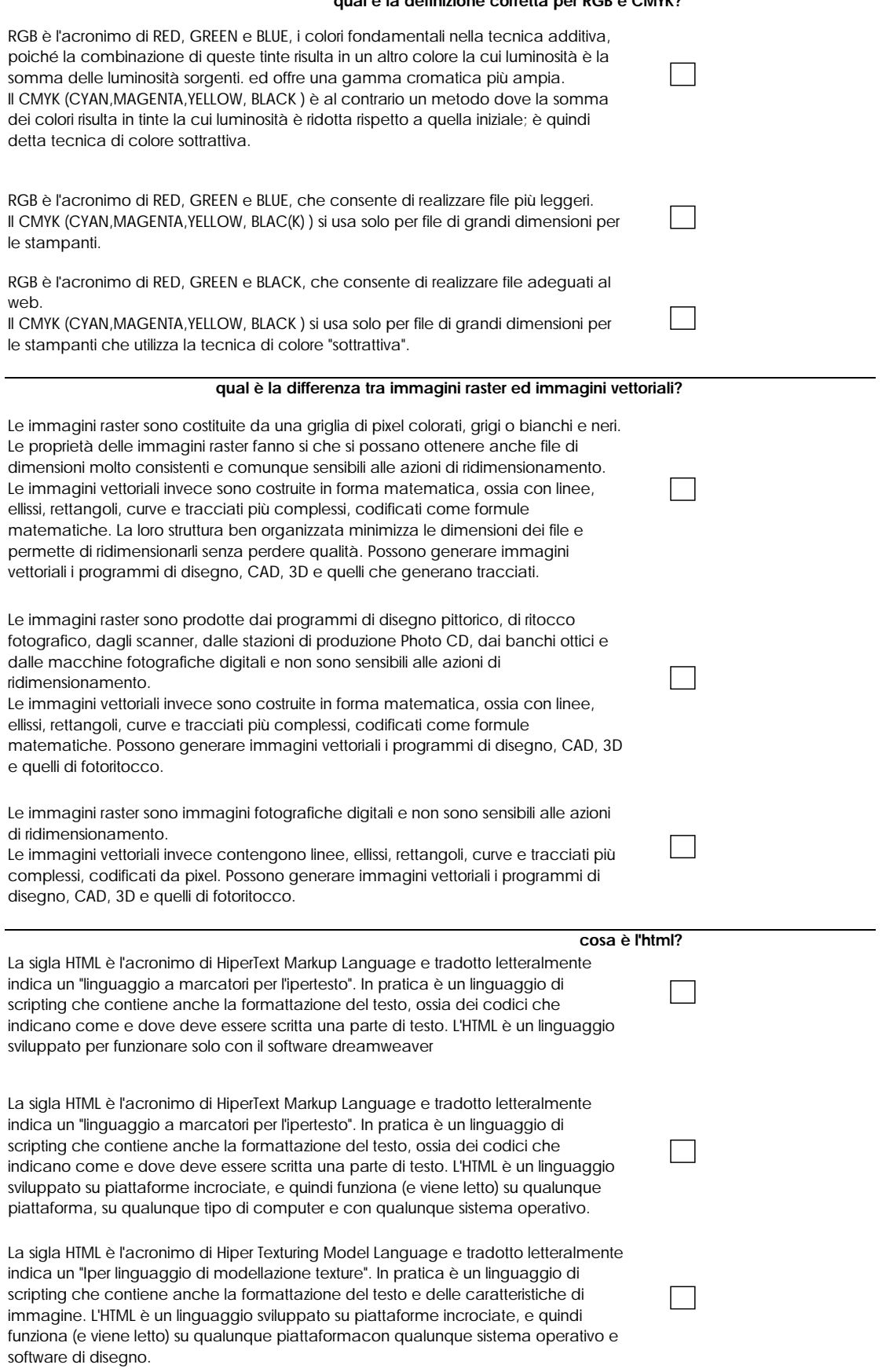

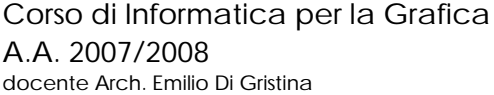

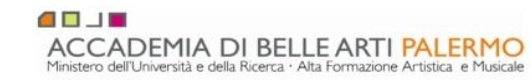

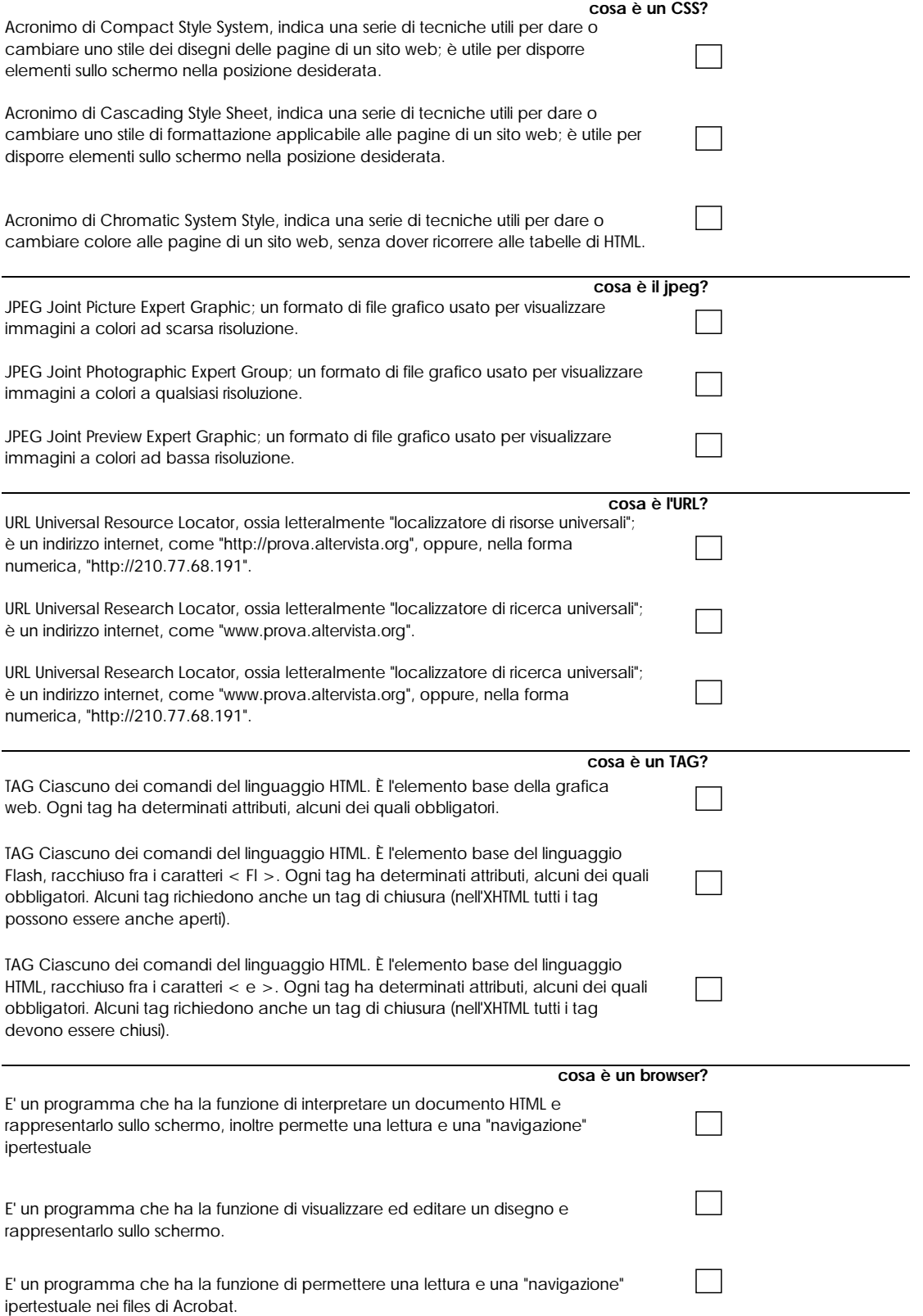